## **Modalitäten der Anmeldung und der Ausleihe an den Universitätsbibliotheken der UniGR**

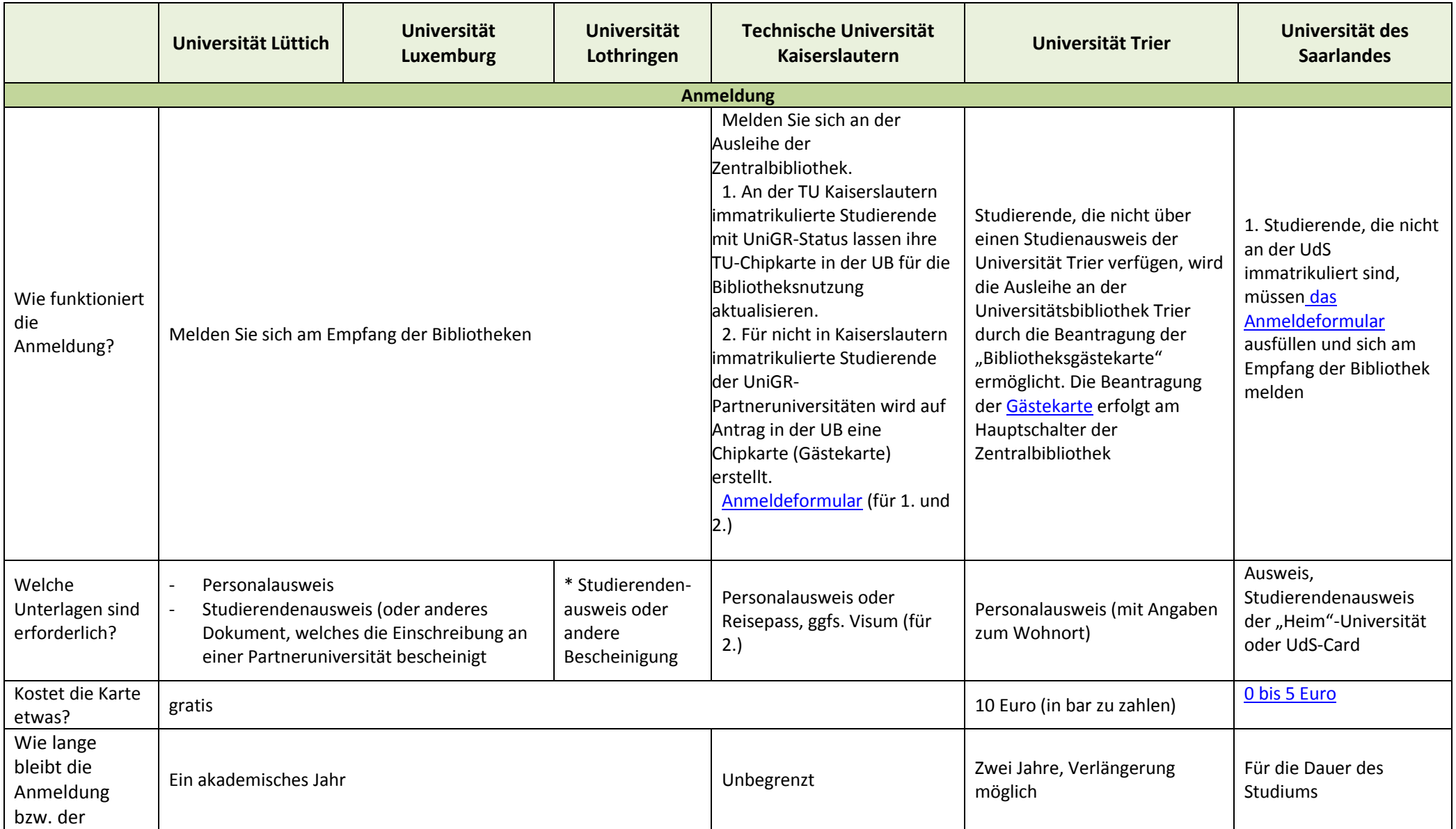

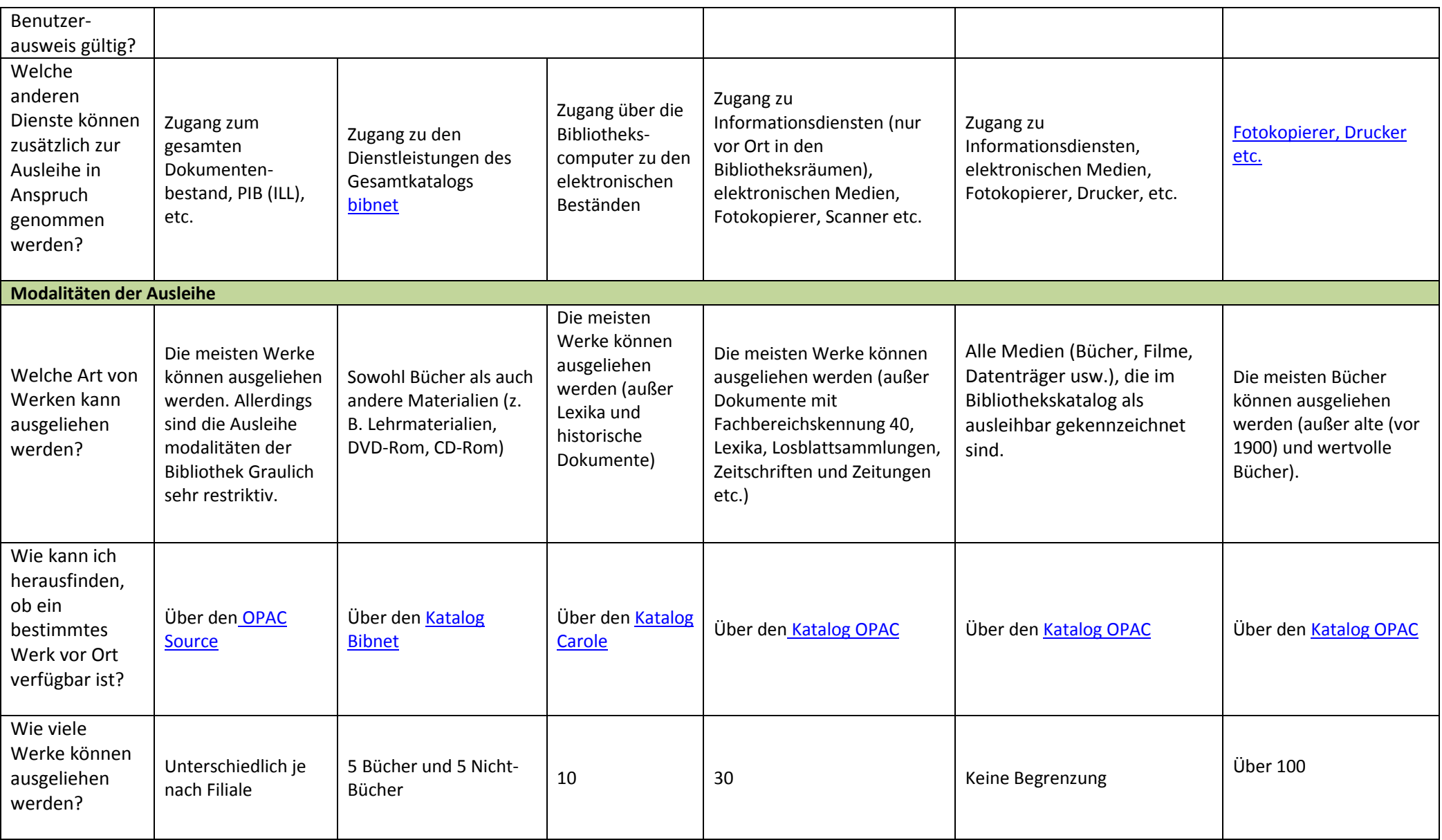

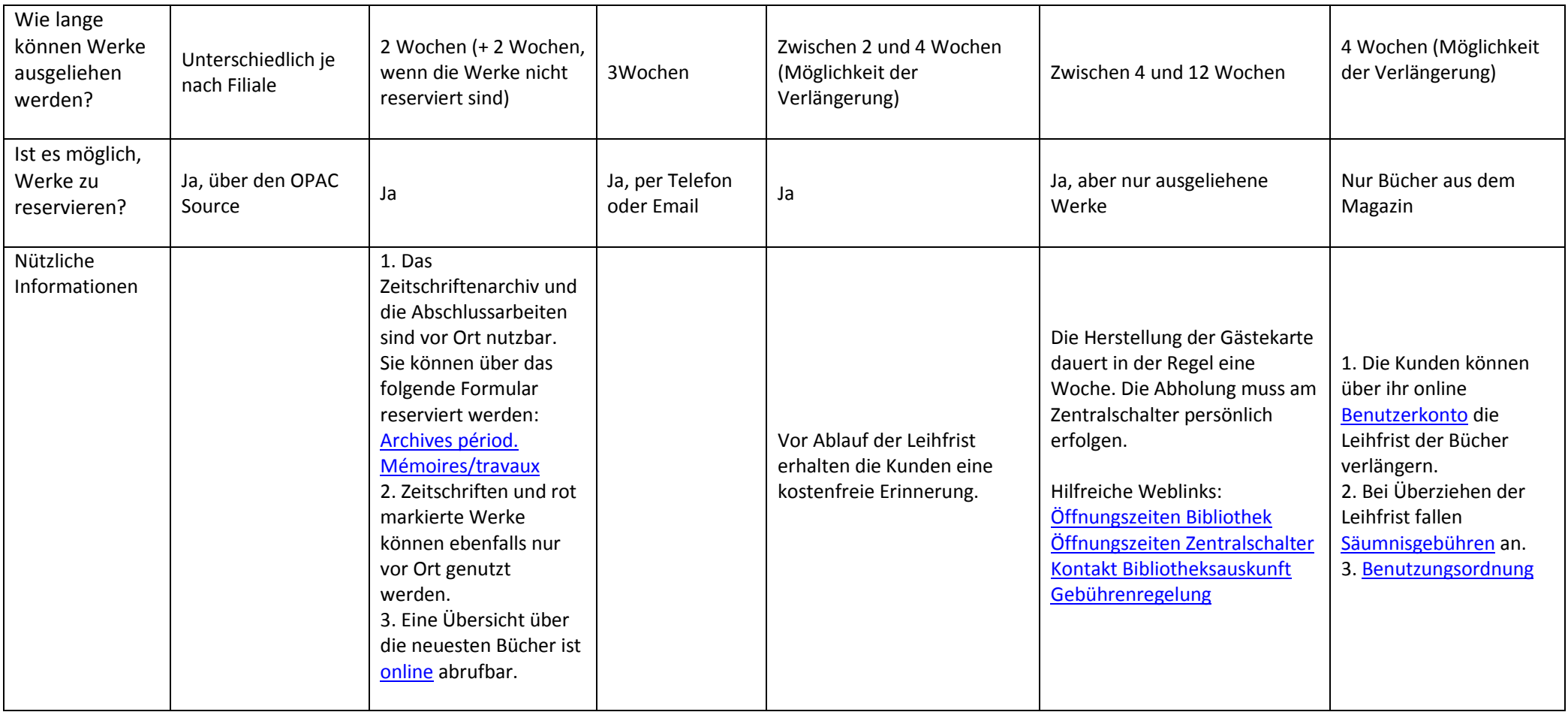